## Grafika interaktywna Zestaw 4

1. Do zadania 2 z zestawu 3 (renderowanie modeli z plików *obj*) dodać możliwość teksturowania.

Napisać shadery wyznaczające współrzędne tekstury na podstawie położenia punktu i teksturujące obiekt używając tych współrzędnych. Do obliczania współrzędnych tekstury użyć:

- (a) projekcji planarnej; rzutowania należy dokonać na płaszczyznę XY,
- (b) projekcji sferycznej.

W programie głównym wykorzystać napisane shadery do oteksturowania dwóch różnych modeli. W programie mamy mieć możliwość obracania i skalowania każdego z modeli z osobna.

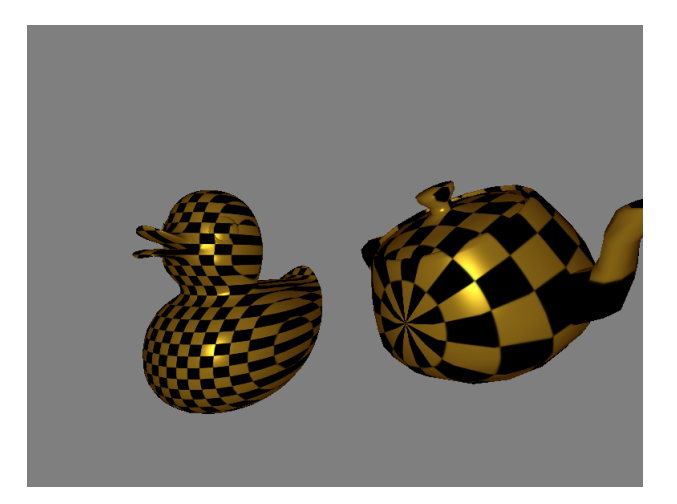

2. Własności materiału (ambient, diffuse, specular) używane w obliczeniach oświetlenia nie muszą być stałe na całej powierzchni modelu. Mogą być różne dla różnych punktów na powierzchni. W takim przypadku odpowiednie współczynniki przechowywane są w teksturze. Taka tekstura następnie używana jest w shaderach do pobierana wartości współczynników używanych do obliczeń oświetlenia.

Napisać program, w którym wczytany z pliku *obj* model zostanie wyświetlony z użyciem shaderów, które pobierają wartości diffuse i specular materiału z tekstur. Przykładowe tekstury, które można wykorzystać znajdują się w archiwum *textures.zip*.

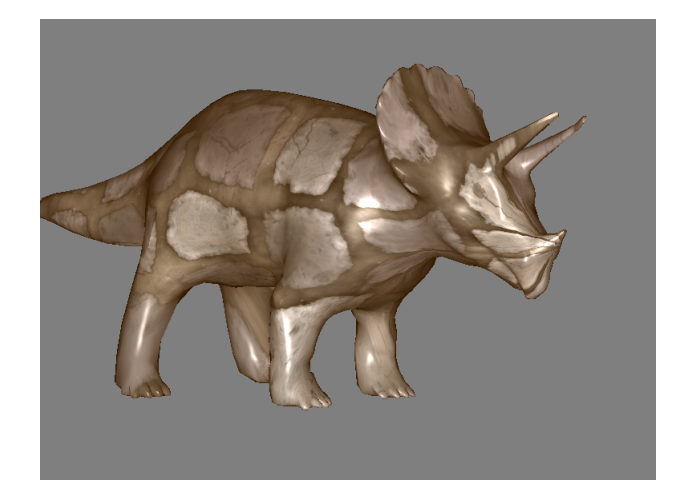

3. Napisać prosty program renderujący teren z użyciem mapy wysokości. Mapa wysokości jest to obraz w odcieniach szarości przedstawiający obraz terenu widziany z góry. Zatem jeśli obraz ma  $n \times m$  pikseli, to siatka naszego terenu będzie miała tyle samo wierzchołków, a wysokość wierzchołka będzie równa odcieniowi szarości odpowiadającego mu piksela (plus opcjonalne przeskalowanie). Przykładowa mapa wysokości:

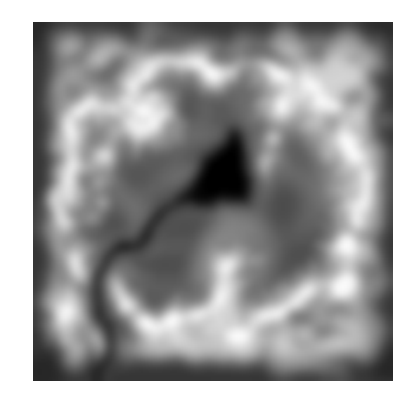

Ponieważ w mapie wysokości nie mamy zawartej informacji o kolorze poszczególnych punktów terenu, więc tę informację musimy dodać sami. W tym celu zastosujemy technikę tablicy przeglądowej (ang. lookup table). Każdemu wierzchołkowi przypiszemy jednowymiarowe współrzędne tekstury na podstawie wysokości (najniższy punkt otrzymuje współrzędną 0, najwyższy 1, a pozostałe wartości pośrednie). Następnie używając tych współrzędnych tekstury oraz tekstury (tablica przeglądowa):

kolorujemy punkty terenu. Wynik renderingu przykładowego terenu:

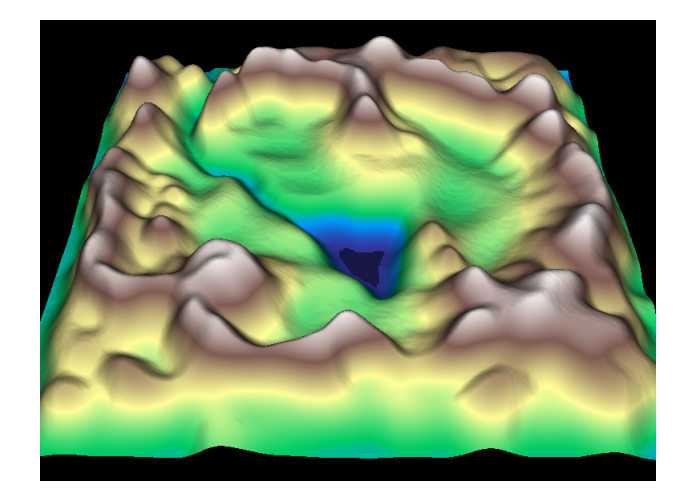

Do renderowania terenu wykorzystać indeksowane tablice wierzchołków oraz paski trójkątów. Program ma mieć możliwość zoomowania, przesuwania i obracania kamerą. Należy pamiętać, że musimy obliczyć oświetlenie. Ponieważ w mapie wysokości nie ma danych o normalach należy je obliczyć. Do tego celu wykorzystać technikę uśredniania normali.

Przykładowa mapa wysokości i tekstura z mapą kolorów znajdują się w archiwum ter*rain.zip*.